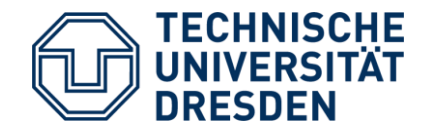

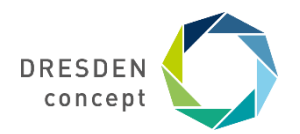

René Jäkel Center for Information Services and High Performance Computing (ZIH)

# **Introduction to data analytics with Apache Spark + Hands-On/Walkthrough**

Science at Extreme Scales: Where Big Data Meets Large-Scale Computing Tutorials Sept. 17 2018, IPAM

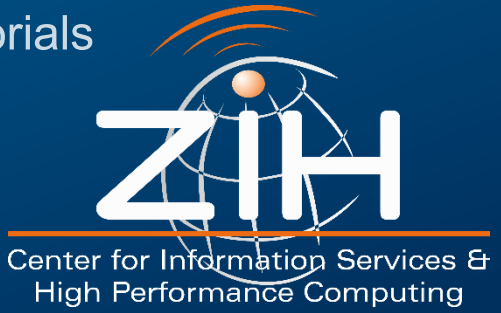

#### **Course overview**

Part 1 – Challenges

- Fundamentals and challenges in Big Data ((big) data analytics)
- Big Data methods useful for managing/transforming data and provide fast access to analytics functionality
- Complex analytics data-driven workflows vs. static parallel applications
- Part 2 Second generation (big) data processing
- Extending the Hadoop ecosystem
- Possible future directions
- Part 3 Introduction to Apache Spark and Hands-On

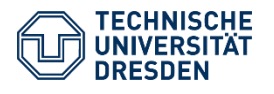

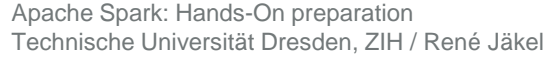

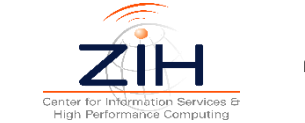

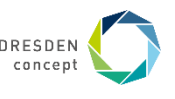

#### **Course overview**

What's the purpose of the Hands-on?

- Approach use Apache Spark as generic framework for data manipulation and analysis
- Not try to convince you to use Spark in general
- But: be aware of current trends and available methods
- Goal: you should be able to get an overview about functionalities, smaller investment into new/other tools (Flink, Mahout, Beam….)

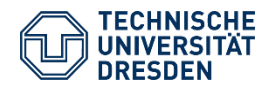

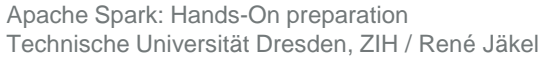

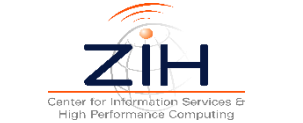

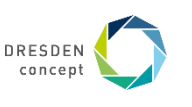

## **Hands-On Preparation**

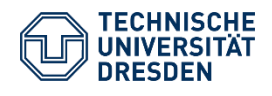

Apache Spark: Hands-On preparation Technische Universität Dresden, ZIH / René Jäkel

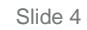

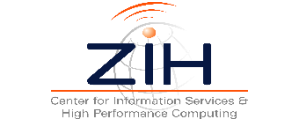

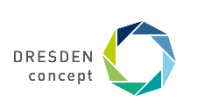

### **Requirements for Hands-On part**

If your want to try out things during the session (and later on) I highly recommend to install Apache Spark on your local system. The setting assumes that your system has a Java development kit installed (e.g. Open-JDK). Following, this is as small cookbook for Linux-based systems to get started (guidelines for Mac and Windows-Users are below):

- Create a new directory somewhere for this tutorial (e.g. 'tutorial')
- Go to spark website and download latest base release: <http://spark.apache.org/downloads.html> (the latest release from June 8 2018 should do – Apache Spark 2.3.1)
- Unpack the preinstalled version into the tutorial directory
- Add the path to the bin subdirectory into your . bashrc file
- Get the latest Anaconda release (or user your python environment, if present) from here:

<https://repo.continuum.io/archive/>

- Install the release on your system
- Install the 'jupyter' and 'findspark' packages via anaconda:
	- > conda install jupyter
	- > conda install -c conda-forge findspark

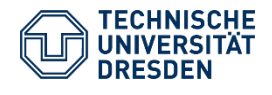

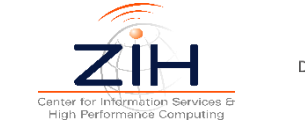

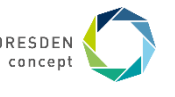

#### **Requirements for Hands-On part**

Cont….

- Set the JAVA HOME environment variable to your JDK-location.
- Add the anaconda bin-Directory to your PATH variable in the . bashre file. Finally it should look like this:

```
export JAVA_HOME="/usr/lib/jvm/java-8-openjdk-amd64"
export SPARK HOME=~/tutorial/spark-2.3.1-bin-hadoop2.7
export PATH=~/anaconda3/bin:$SPARK HOME/bin:$PATH
```
- Start the jupyter server:

- > jupyter notebook
- A browser window should open showing the content in a new window

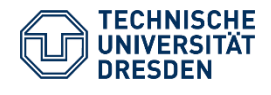

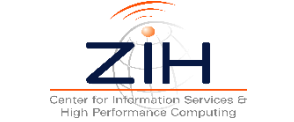

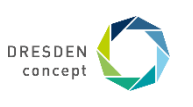

### **Requirements for Hands-On part (Mac and Windows users)**

For Mac-Users the installation procedure is rather similar. A good installation guideline can be found here: <http://jmedium.com/pyspark-in-mac/>

Windows users might have to install SCALA and and HADOOP-binary file. A good installation guideline with screenshots can be found e.g. here; <https://guendouz.wordpress.com/2017/07/18/how-to-install-apache-spark-on-windows-10/>

The Anaconda binaries for Mac and Windows are also available via the official Anaconda Repository [\(https://repo.continuum.io/archive/\)](https://repo.continuum.io/archive/)

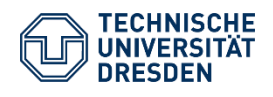

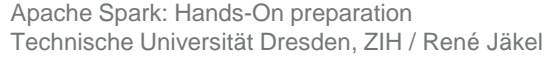

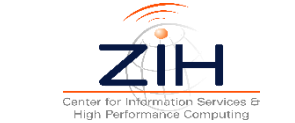

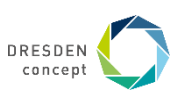

## **Create a new notebook and parse the following lines**

Create a new notebook and parse the following lines to test the Spark-Jupyter connection.

— First prepare the environment:

```
import findspark
findspark.init()
import pyspark
from pyspark import SparkContext
print('//// Start my local Spark session ////')
```
— Get the name SparkContext and give it a Name

```
sc = SparkContext("local", "Spark connection app")
sc.setLogLevel("WARN")
```
— Print the app-name again:

sc.appName

— Disconnect from SparkContext to clean up:

Slide 8

sc.stop()

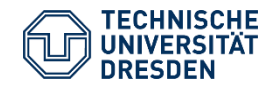

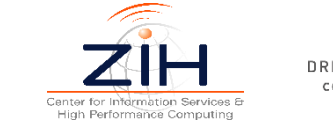

#### **Create a new notebook and parse the following lines**

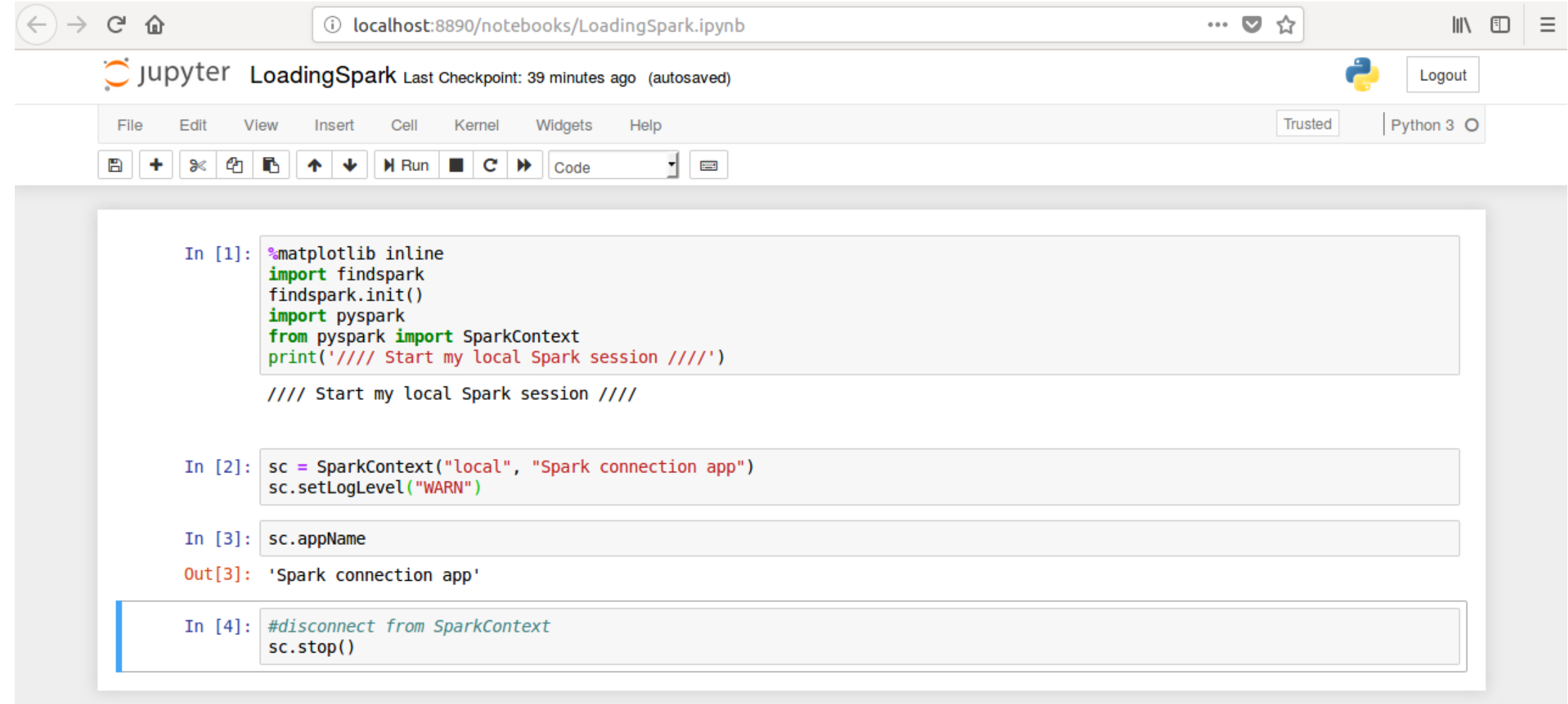

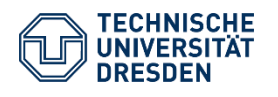

Apache Spark: Hands-On preparation Technische Universität Dresden, ZIH / René Jäkel

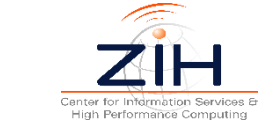

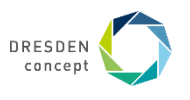

### **Content of example scripts**

The aim of the Walkthrough-session is to make participants familiar with some of the basic concepts of Apache Spark and to illustrate the concept of the in-build data transformation and actions of Spark.

Under the following URL the sample data and Jupyter scripts are available as zip-file (tutorial.zip) for participants of the workshop:

<https://cloudstore.zih.tu-dresden.de/index.php/s/uD8o2eIblL5adL2>

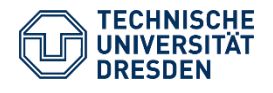

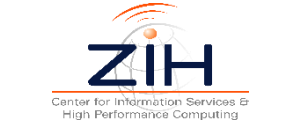

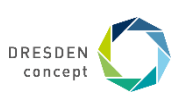

## **Additional resources**

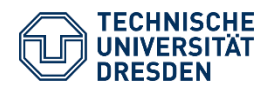

Apache Spark: Hands-On preparation Technische Universität Dresden, ZIH / René Jäkel

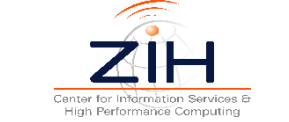

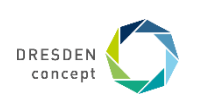

## **Collection of Jupyter notebooks for data analytics**

Some resources:

- Data Science and Big Data with Python, by Steve Phelps <https://github.com/phelps-sg/python-bigdata>
- A collection of IPython notebooks covering various topics <https://github.com/jdwittenauer/ipython-notebooks>
- A gallery of interesting Jupyter Notebooks <https://github.com/jupyter/jupyter/wiki/A-gallery-of-interesting-Jupyter-Notebooks>
- The big data micro benchmark suite HiBench (intel-hadoop/HiBench) <https://github.com/intel-hadoop/HiBench>

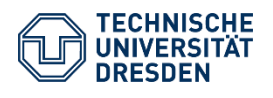

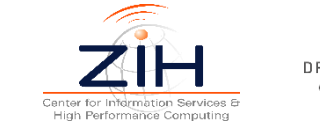

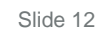